To: T10 Technical Committee From: Tim Symons, PMC-Sierra (Tim\_Symons@pmc-sierra.com) Date: 28 August 2006 Subject: 06-202r7 SAS-2 SMP CONFIGURE ZONE PERMISSION functions

## **Revision Information**

- Revision 0: Proposal extracted from 06-019r5 SAS-2 Zoning proposal.
- Revision 1: Added further description and function result fields.
- Revision 2: Added rules for devices that receive requests, and more function result fields to provide additional information in responses.
- Revision 3: Changes to accommodate zone management client lock, load, activate & release procedure.
- Revision 4: Revisions per conference call. Added function response priorities, and revised setting of configuring bit to one based on ZONE LOCK request.
- Revision 5: Text revision
- Revision 6: Text revision
- Revision 7: Revised zone permission descriptor format for easier manipulation by 32 bit processors.

### **Referenced Document**

sas2r05a Serial Attached SCSI – 2 (SAS-2) revision 5a 06-358r3 SAS-2 Zone Configuration model (Tim Symons, PMC-Sierra)

### **Overview**

The SMP CONFIGURE ZONE PERMISSION function is used by the active zone manager to change the zone permission tables values in a zoning expander device (see 4.9.3.3). An SMP CONFIGURE ZONE PERMISSION request is only accepted by a zoning expander device when it is locked (See 10.4.3.3).

-------------------------------------------------------------------------------------------------------------------------------- [Suggested addition to SAS-2. Additions to existing text are shown in blue. Changes between revisions shown in red]

--------------------------------------------------------------------------------------------------------------------------------

# **10.4.3.1 SMP function request frame format**

### **Table 196 – SMP functions (**FUNCTION **field)**

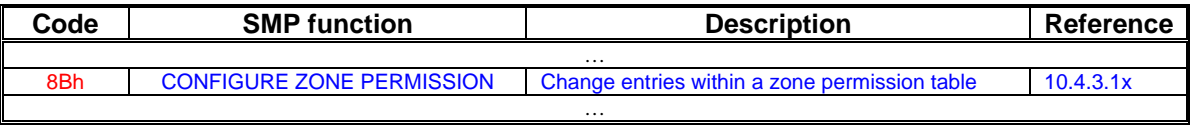

-------------------------------------------------------------------------------------------------------------------------------- Editors Note: Suggestion : 85h-8Fh Could be assigned to Zoning functions: 85h : ZONE BROADCAST (already defined) 86h : SMP ZONE LOCK 87h : SMP ZONE ACTIVATE 88h : SMP ZONE UNLOCK 89h : Reserved for zoning SMP functions 8Ah : CONFIGURE PHY ZONE 8Bh : CONFIGURE ZONE PERMISSION 8Ch – 8Fh : Reserved for zoning SMP functions ----------------------------------------------------------------------------------------------------

# T10/06-202r7 SAS-2 SMP CONFIGURE ZONE PERMISSION function.

### **10.4.3.2 SMP function response frame format**

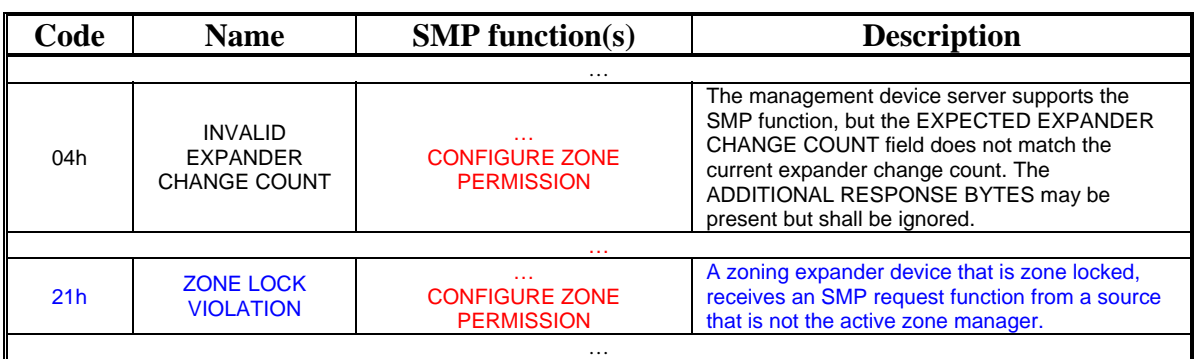

#### **Table 201 –** FUNCTION RESULT **field**

…

### **Table 202 - Function result priority per SMP Function**

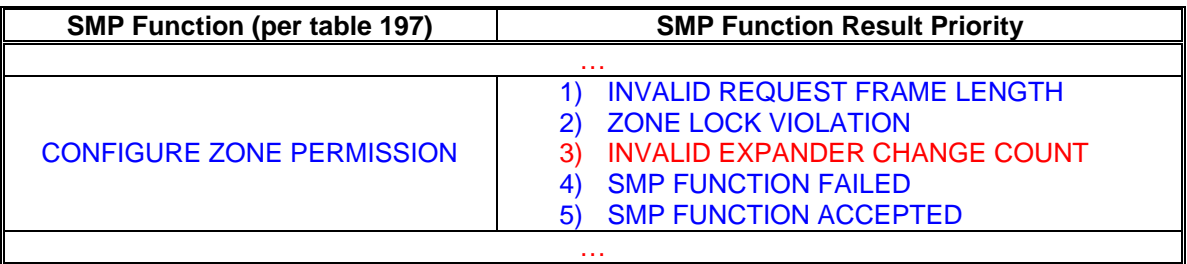

### **10.4.3.x CONFIGURE ZONE PERMISSION function**

This function shall be supported by all zoning expander devices. A zoning expander device shall have the ZONE LOCKED bit set to one and the CONFIGURE ZONE PERMISSION request shall be originated by the active zone manager for the request to be accepted.

When a CONFIGURE ZONE PERMISSION request is successful the zoning expander device shall set the CONFIGURING bit to one (see 10.4.3.3).

SMP zone configuration functions change the zoning expander shadow values and do not become zoning expander active values until the zoning expander device receives an ACTIVATE request (see 10.4.3.xx).

The active zone management client shall send all CONFIGURE ZONE PERMISSION requests all locked zoning expander devices.

# T10/06-202r7 SAS-2 SMP CONFIGURE ZONE PERMISSION function.

[Table 1](#page-2-0) defines the CONFIGURE ZONE PERMISSION request format.

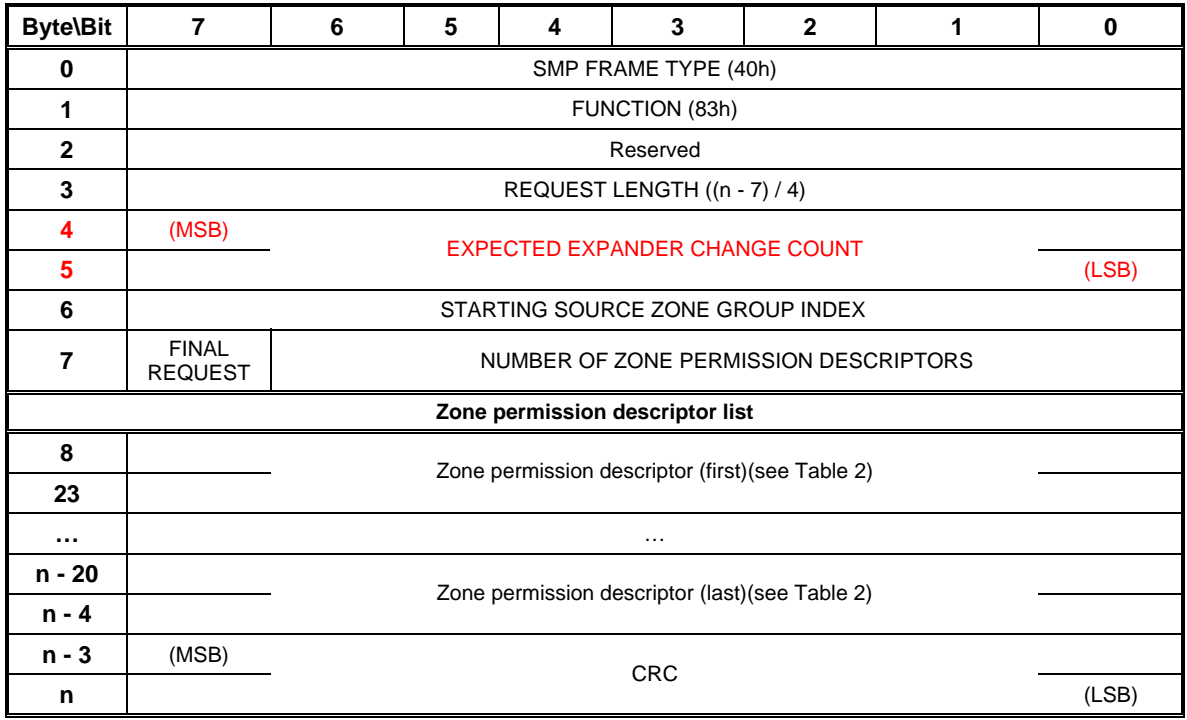

<span id="page-2-0"></span>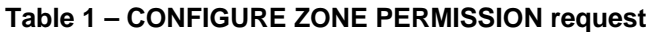

The SMP FRAME TYPE field shall be set to 40h.

The FUNCTION field shall be set to 83h.

The REQUEST LENGTH field shall be set to  $((n - 7) / 4)$ .

The EXPECTED EXPANDER CHANGE COUNT field is defined in the SMP CONFIGURE GENERAL request (see 10.4.3.10).

The STARTING SOURCE ZONE GROUP INDEX specifies the first source zone group (i.e., s) to be written with the first zone permission descriptor (see table 2).

A FINAL REQUEST bit set to one specifies that the current request is the last of a sequence of requests. A LAST REQUEST bit set to zero specifies that there is at least one more request frame to be issued by the originator to complete the total configuration change request.

The NUMBER OF ZONE PERMISSION DESCRIPTORS field specifies how many zone permission descriptors follow.

[Table 2](#page-3-0) defines the zone permission descriptor field format.

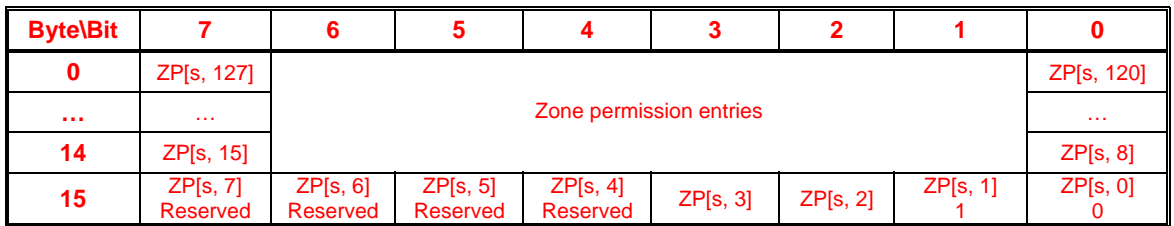

# <span id="page-3-0"></span>**Table 2 - Zone permission descriptor format**

The zone permission entry descriptor contains access permission values for a source zone group (s) and destination zone group (d), to preserve symmetry about the  $ZP[s = d, d = s]$  table axis, the zoning expander device shall apply the same value to both the source and destination zone groups for the zone permission entries:

- a) ZP[s, 1 and 0] shall be ignored;
- b) ZP[1 and 0, d] shall be ignored;
- c) ZP[s, 2 and 3] shall apply the indicated value to ZP [2 and 3, d];
- d) ZP[2 and 3, d] shall apply the indicated value to ZP [s, 2 and 3];
- e) ZP[s, 4 thru 7] shall be ignored;
- f) ZP[4 thru 7, d] shall be ignored; and
- g) ZP[s, 8 to 127] shall apply the indicated value to ZP[8 to 127, d].
- h) ZP[8 to 127, d] shall apply the indicated value to ZP[s, 8 to 127].

The CRC field is defined in 10.4.3.1.

The CONFIGURE ZONE PERMISSION response format is defined in [Table 3.](#page-3-1)

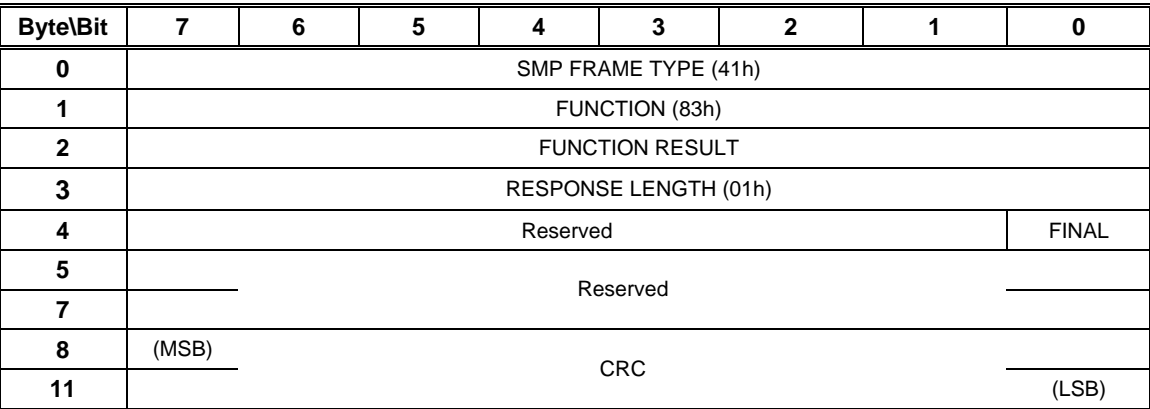

# <span id="page-3-1"></span>**Table 3 – CONFIGURE ZONE PERMISSION response**

The SMP FRAME TYPE field shall be set to 41h.

The FUNCTION field shall be set to 83h.

The FUNCTION RESULT field is defined in 10.4.3.2.

The FINAL field indicates that the response is from a request that had the FINAL REQUEST bit set to one.

The RESPONSE LENGTH field shall be set to 01h.

The CRC field is defined in 10.4.3.2.